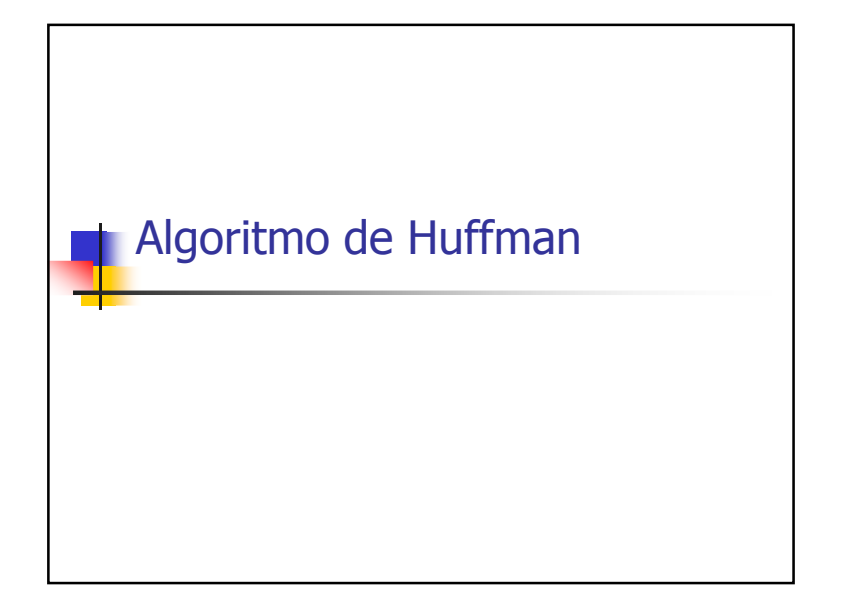

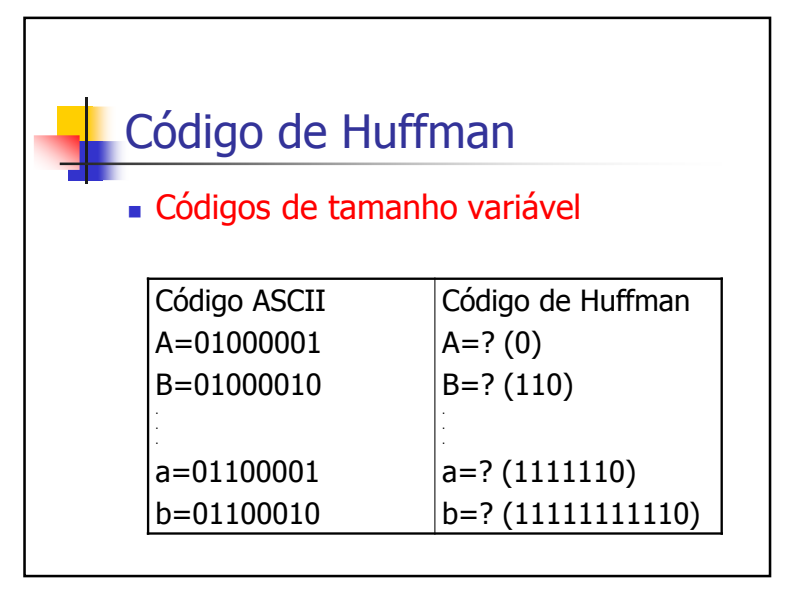

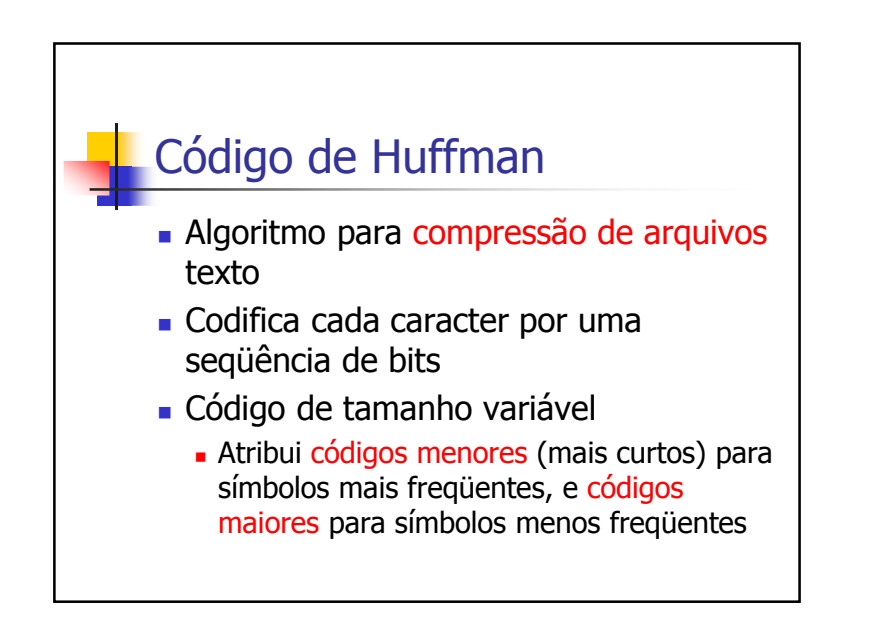

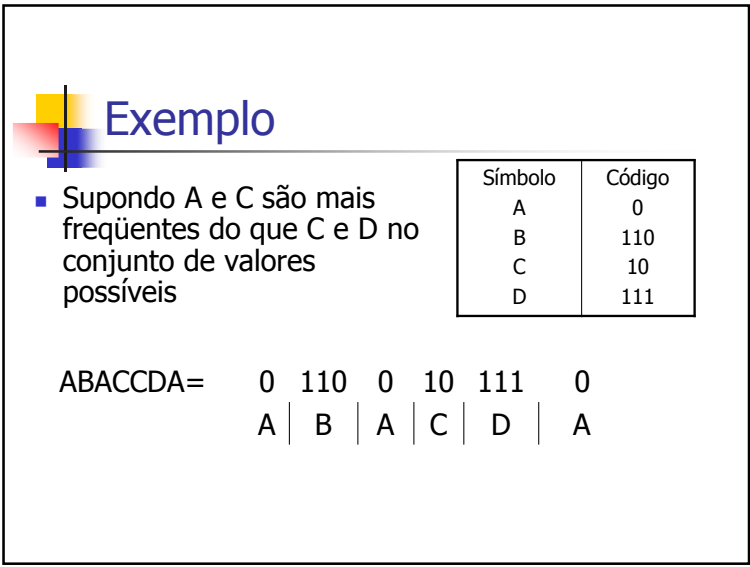

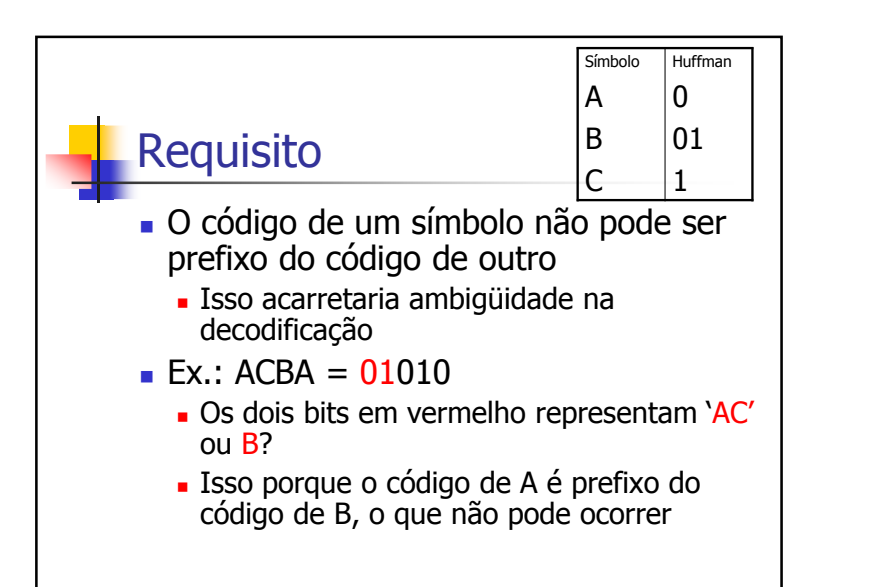

## Informação de freqüência

- Algoritmo de Huffman produz tabela de códigos baseada em informações de freqüência de ocorrência dos caracteres do alfabeto
- Dependência do tipo de dado primário
- Implicação: cada arquivo comprimido tem o seu próprio conjunto de símbolos

### Problema

 Dada uma tabela de freqüências, como determinar o melhor conjunto de códigos, ou seja, o conjunto que comprimirá mais os símbolos?

# O algoritmo em si

- Dado: Tabela de freqüências dos N símbolos de um alfabeto
- Objetivo: Atribuir códigos aos símbolos de modo que os mais freqüentes tenham códigos menores (menos bits)

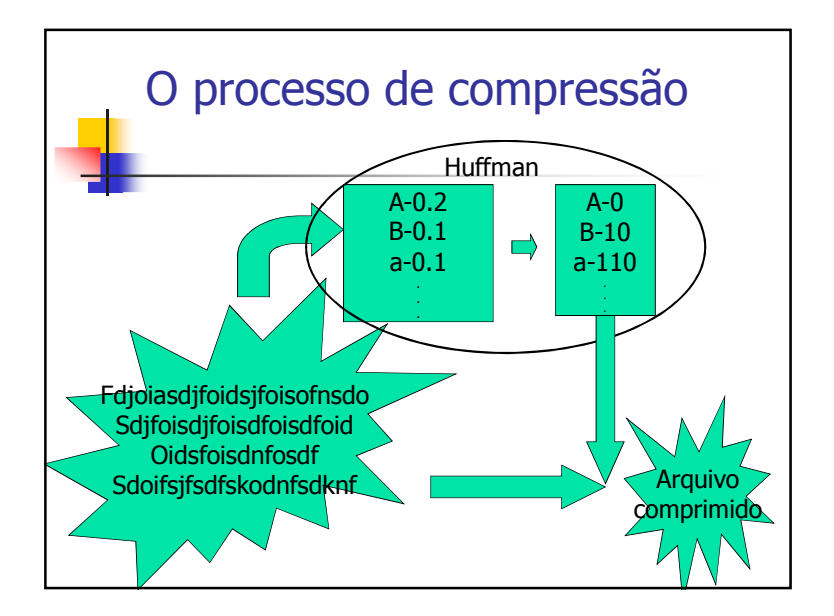

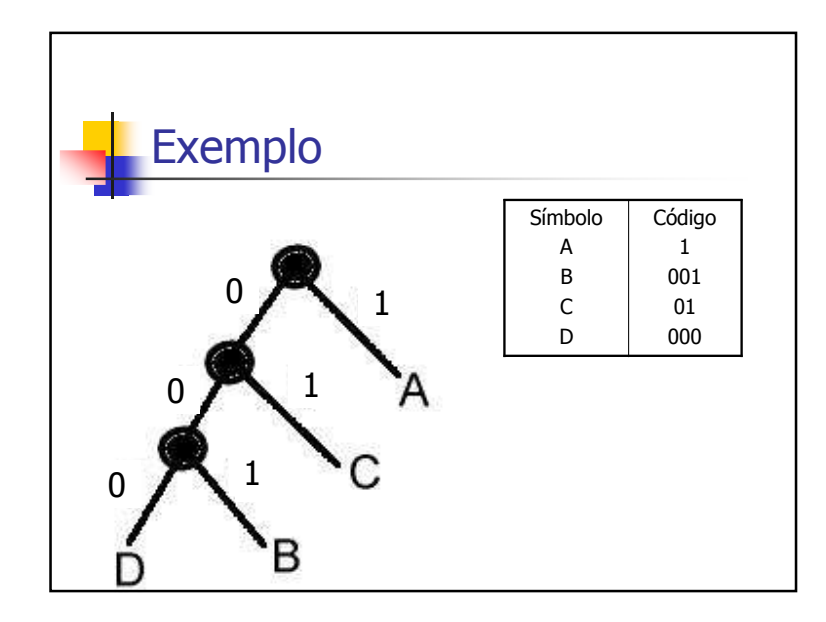

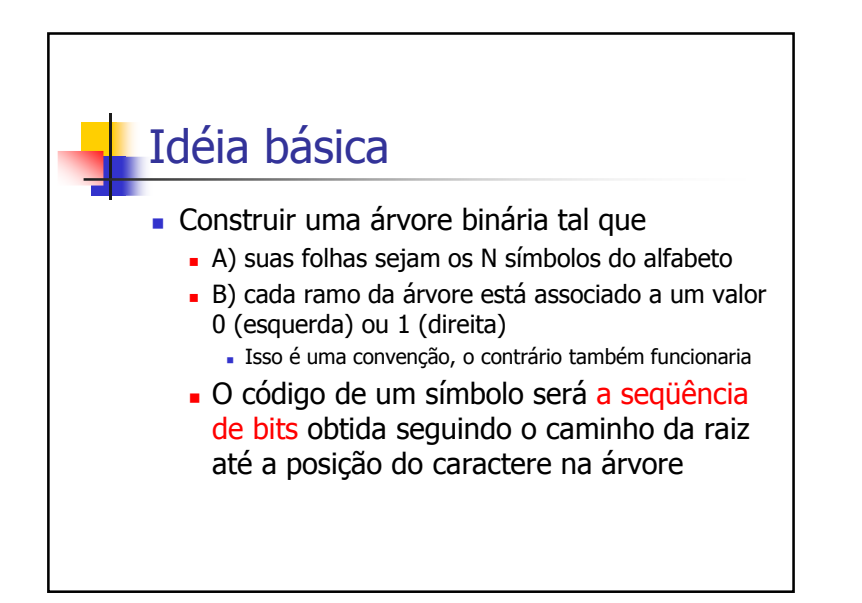

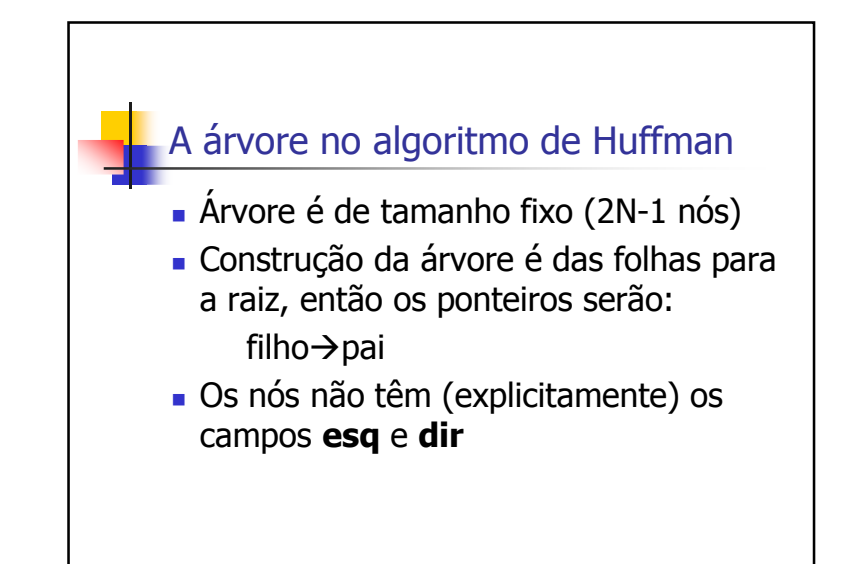

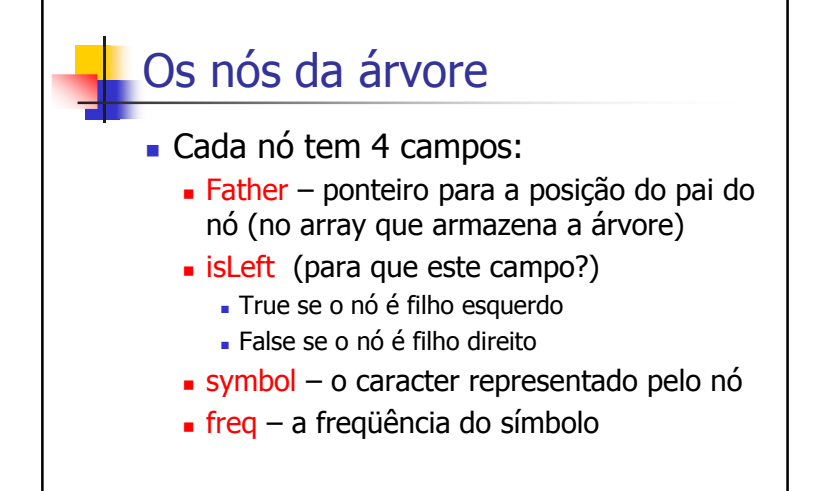

### Processo

- Cria-se um nó (nó folha) para cada símbolo da tabela de freqüência
- Cria-se um vetor que aponta para cada um desses nós
- **Insere-se esses nós em uma uma fila de prioridades** (nós menos freqüentes primeiro)
	- Notem: temos uma árvore E uma fila de prioridades
	- A fila de prioridades é usada para construir a árvore
- O processo termina quando a fila de prioridades ficar vazia
	- Os últimos dois juntam-se e formam a raiz da árvore

#### Processo

- Árvore construída de baixo para cima, a partir dos 2 símbolos de menor freqüência, e recursivamente tomandose sempre as 2 sub-árvores menos freqüentes
- Definição: A freqüência de uma subárvore é a soma das freqüências de seus 2 filhos

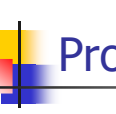

## Processo(visão geral)

- Enquanto existir mais de 1 nó na fila
	- Retira-se os dois primeiros
	- Gera-se um novo nó a partir destes
	- Insere o nó associado a estes dois na árvore
- No final restará um nó na fila de prioridades

#### **N**-nº de símbolos tratados

**Frequencias** – uma tabela com os símbolos e suas freqüências

**Code** – Saída do algoritmo. Uma tabela com os símbolos e os seus respectivos códigos **Rootnodes** – fila de prioridades

**Position** – vetor de ponteiros para os nós iniciais (nós folhas)

#### Code Huffman(N,Frequencias)

rootnodes=FilaVazia //inicializa o conjunto de "root nodes"

 $for(i=0;i< n;i++)$ {

P=makeTree(frequencias[i]);

position[i]=P; //P ponteiro para folha

pqinsert(rootnodes,P);

} //este laço cria todos os nós folhas

...continua no próximo slide

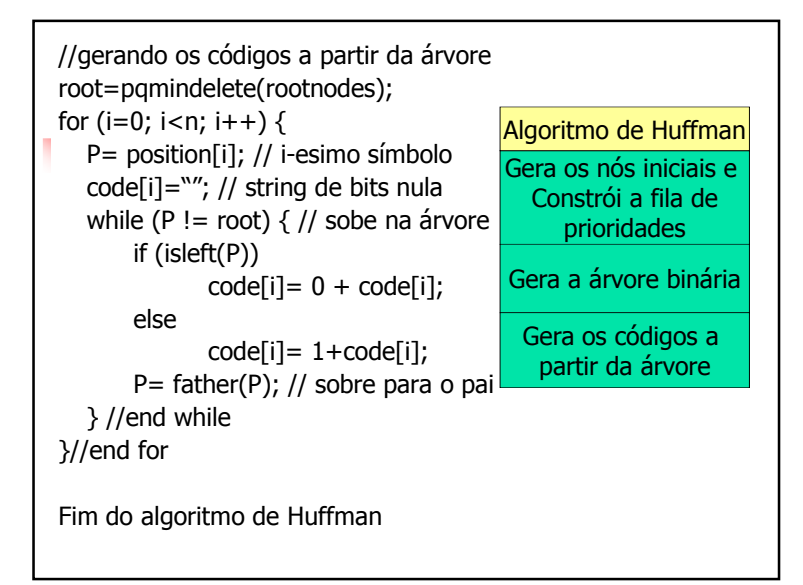

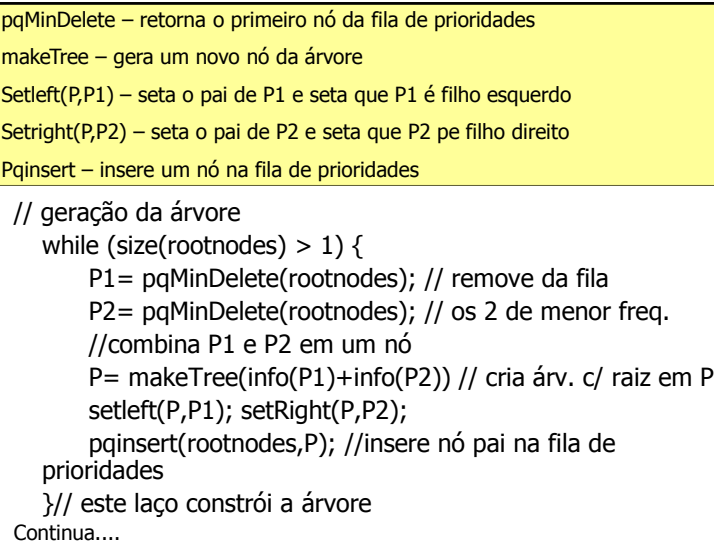

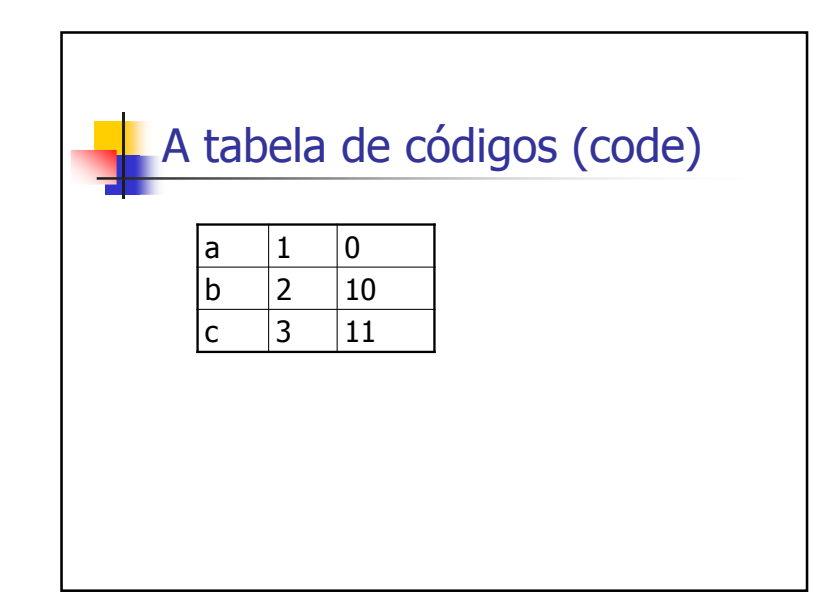

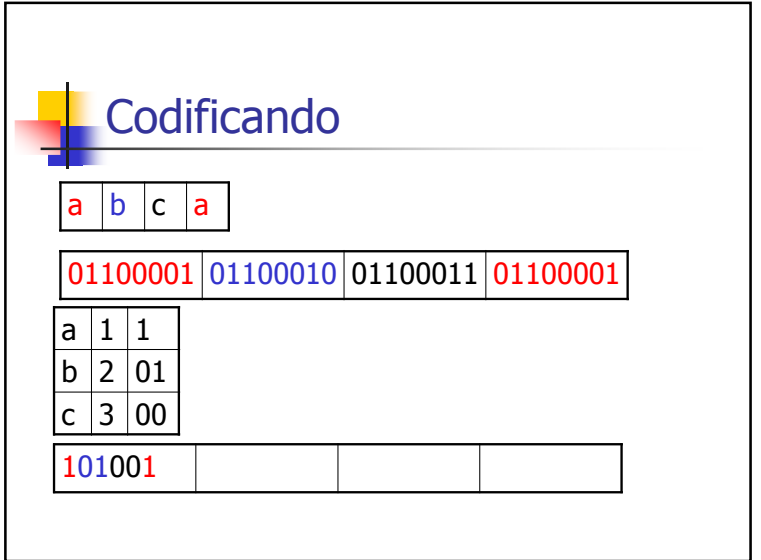

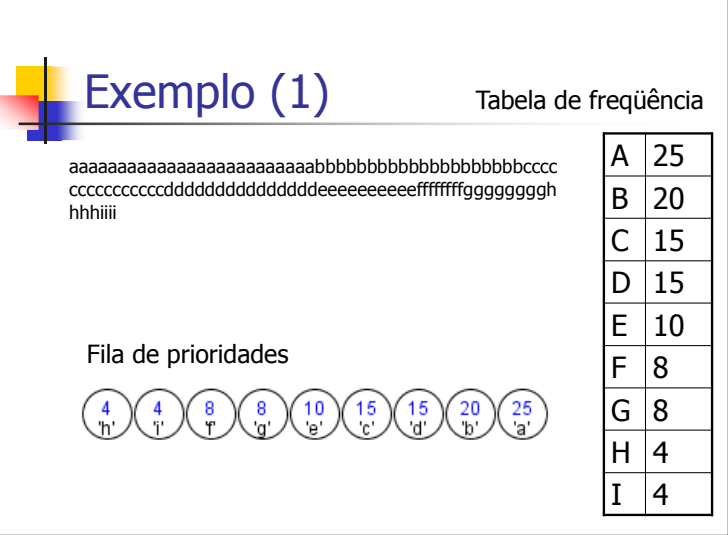

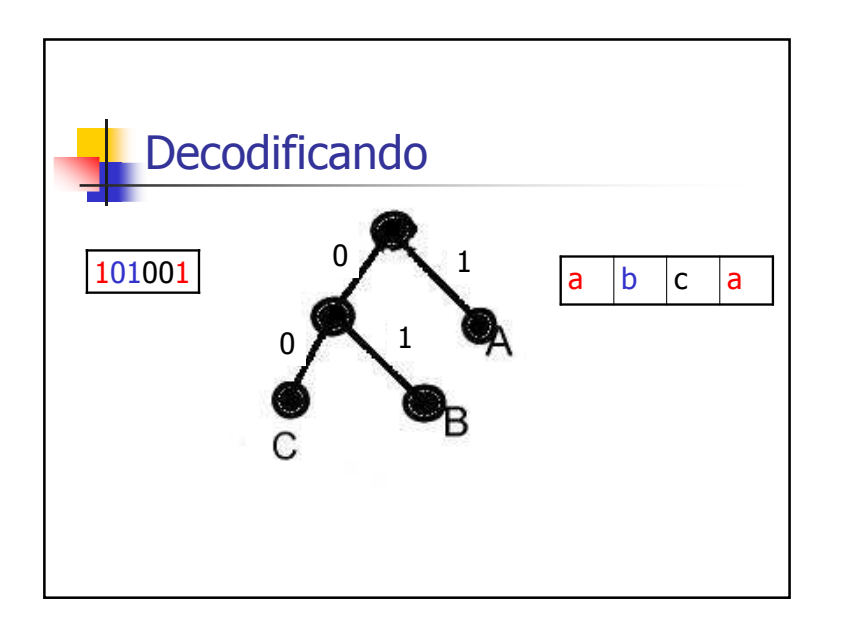

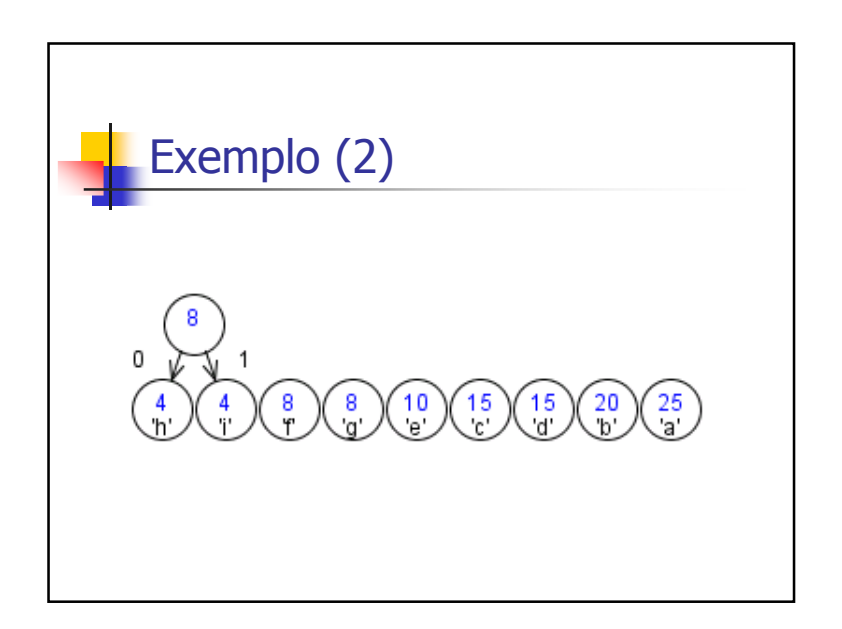

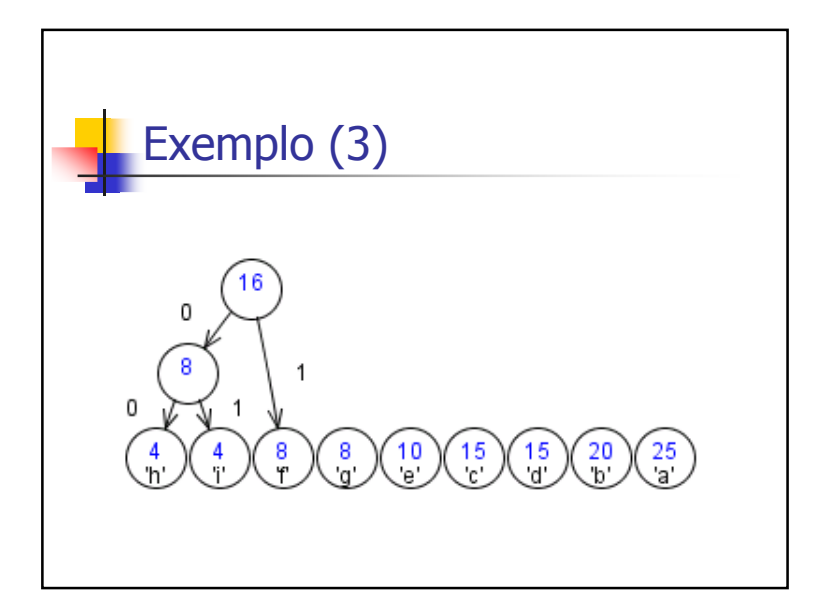

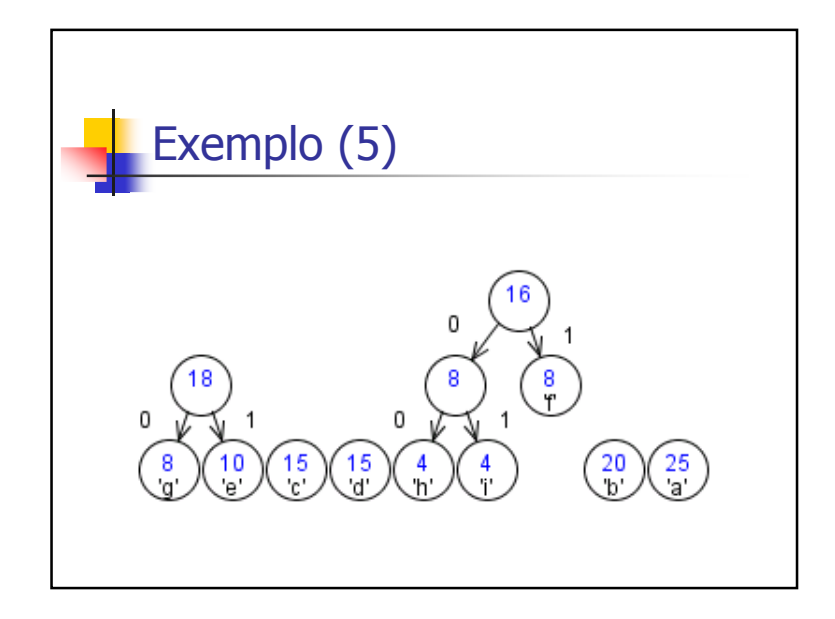

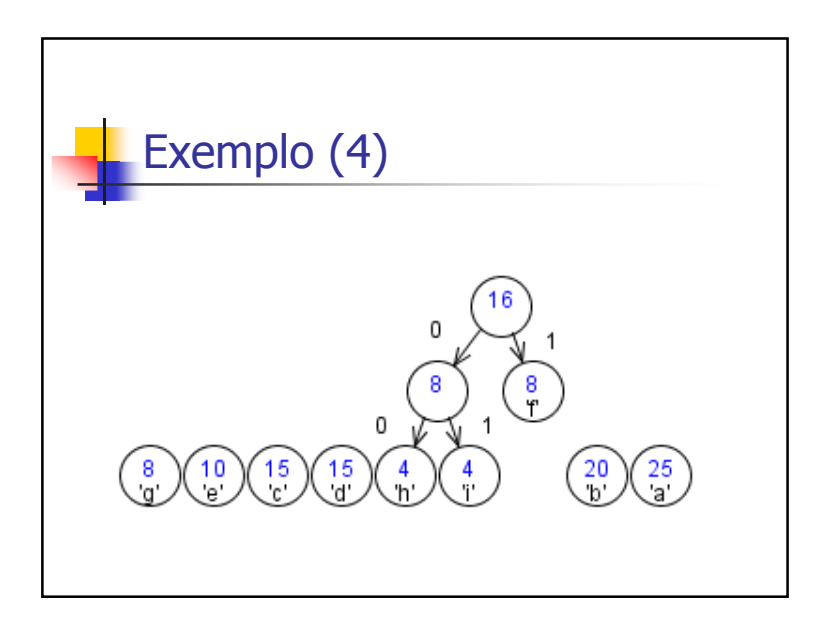

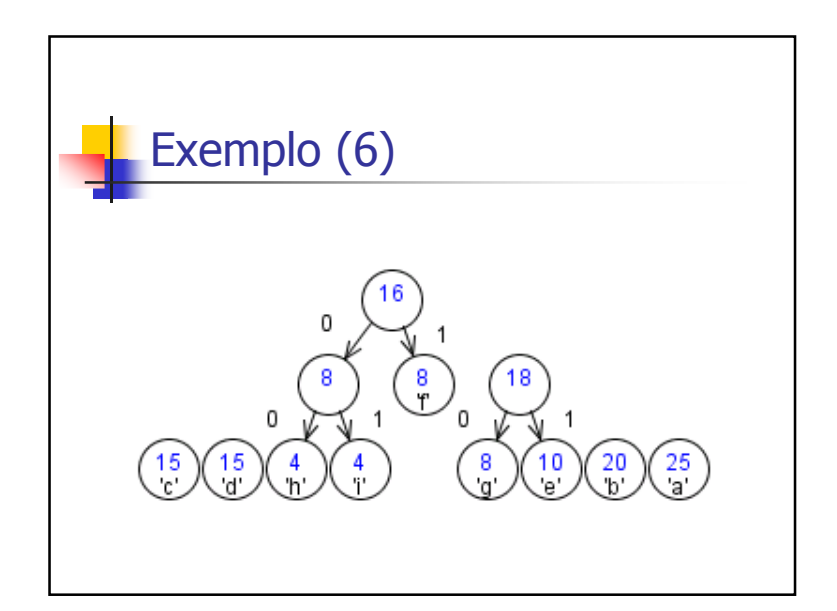

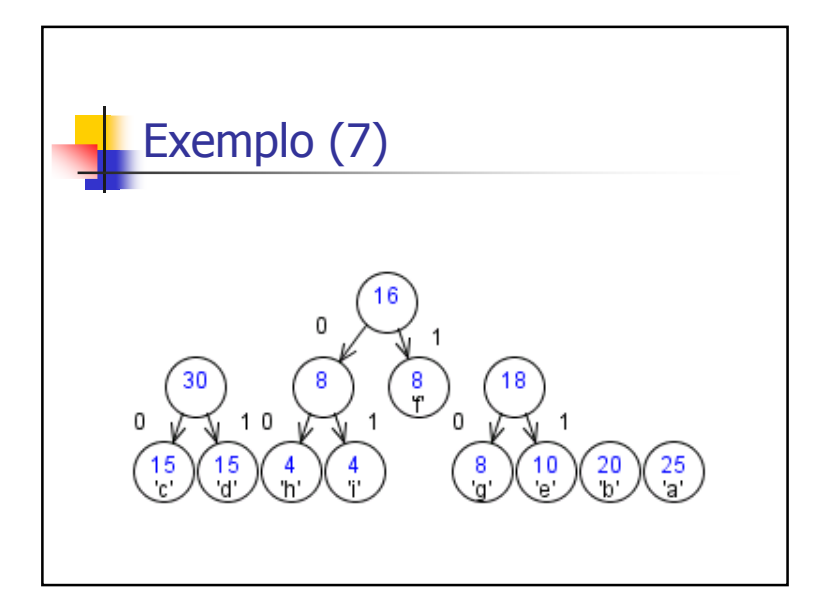

Exemplo (9)0 16 0 ໌ 8<br>ປີ  $18$ 8 ັດ. 0  $\binom{20}{b}$  $\frac{25}{4}$  $\frac{10}{e}$  $\frac{8}{2}$ 

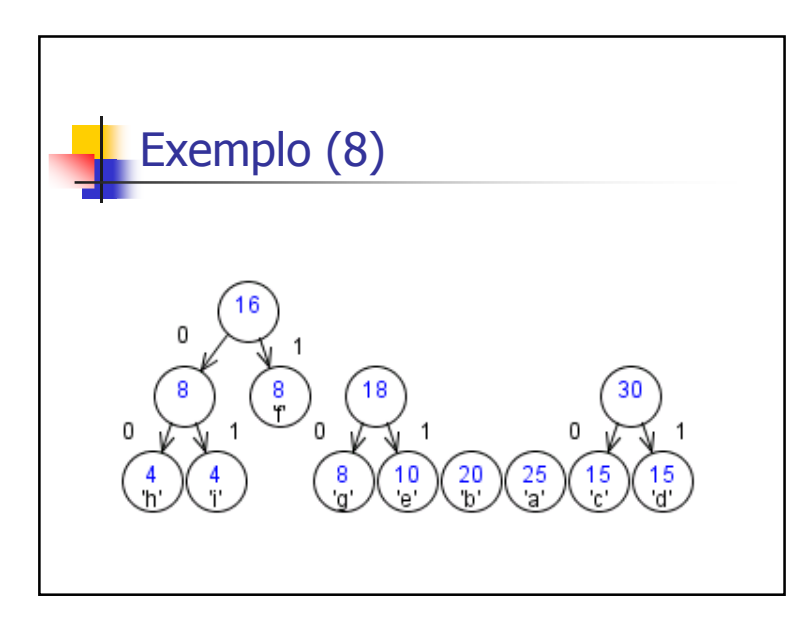

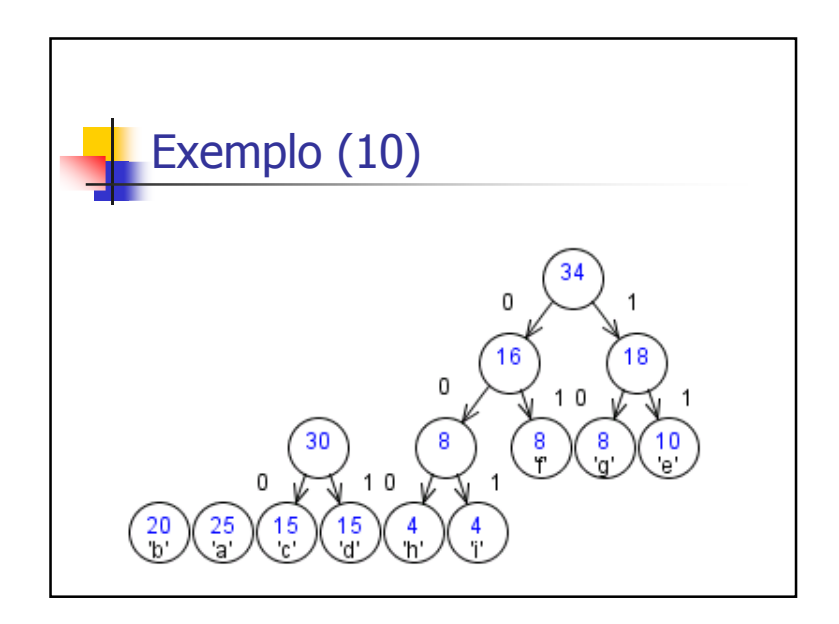

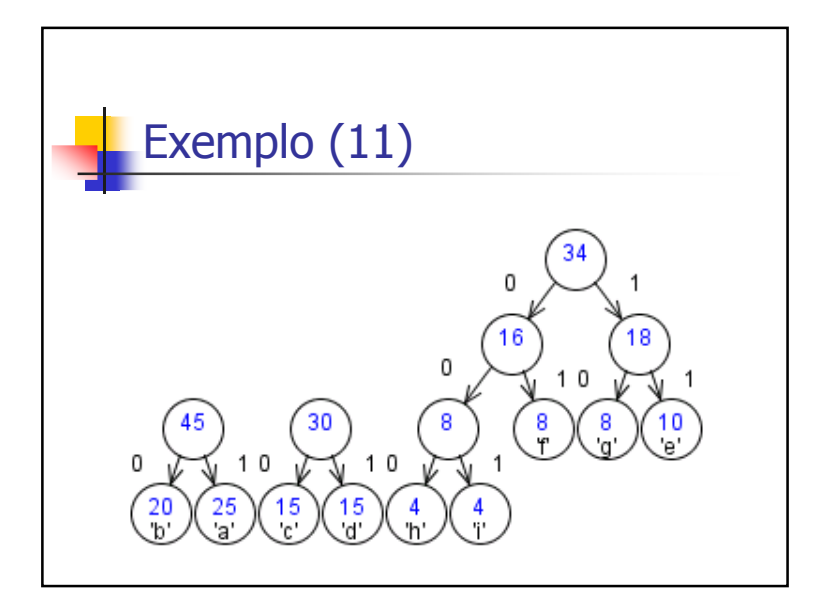

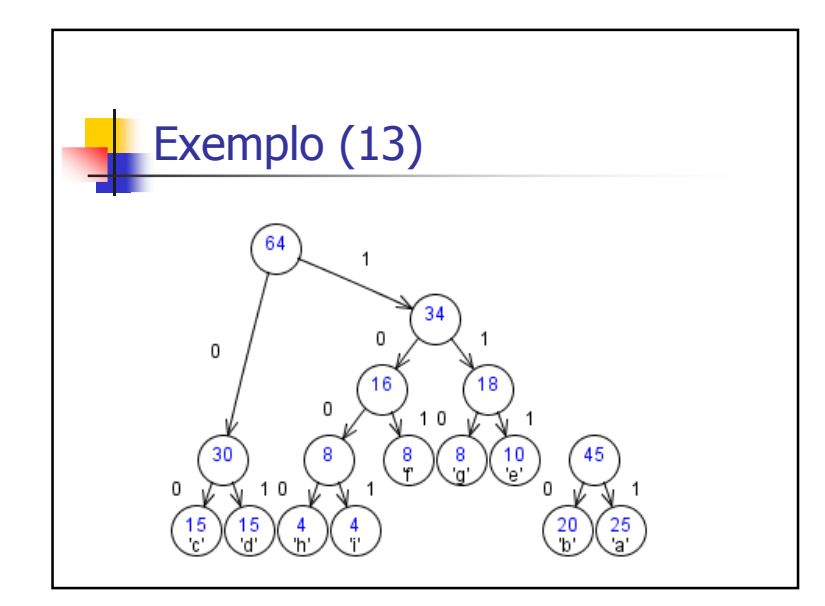

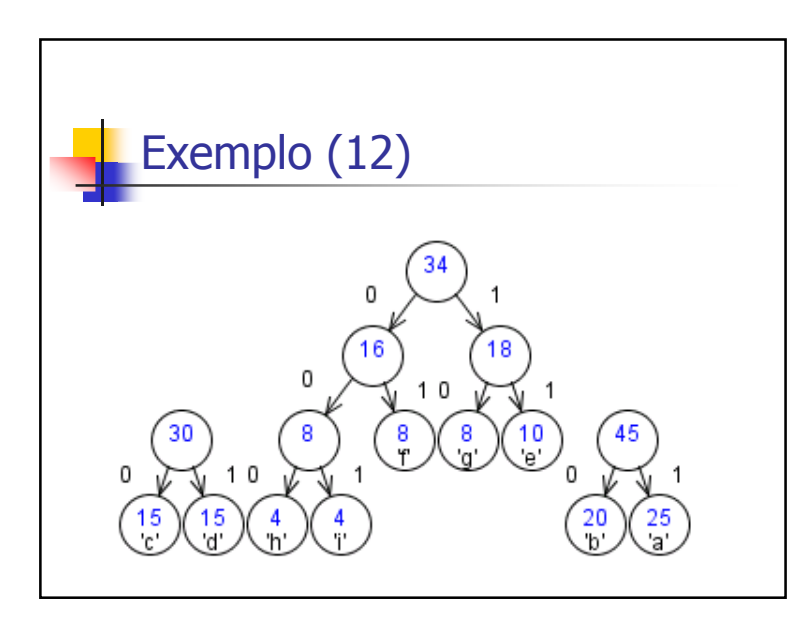

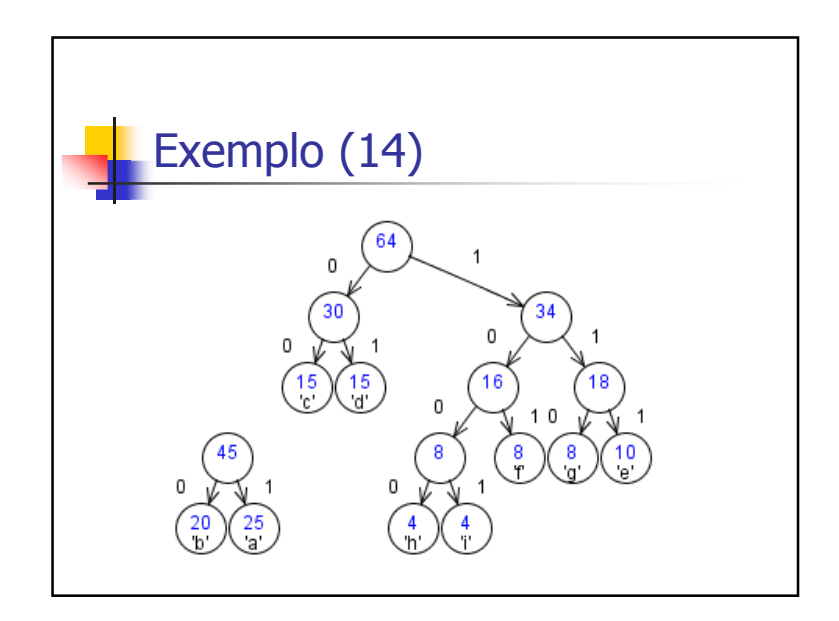

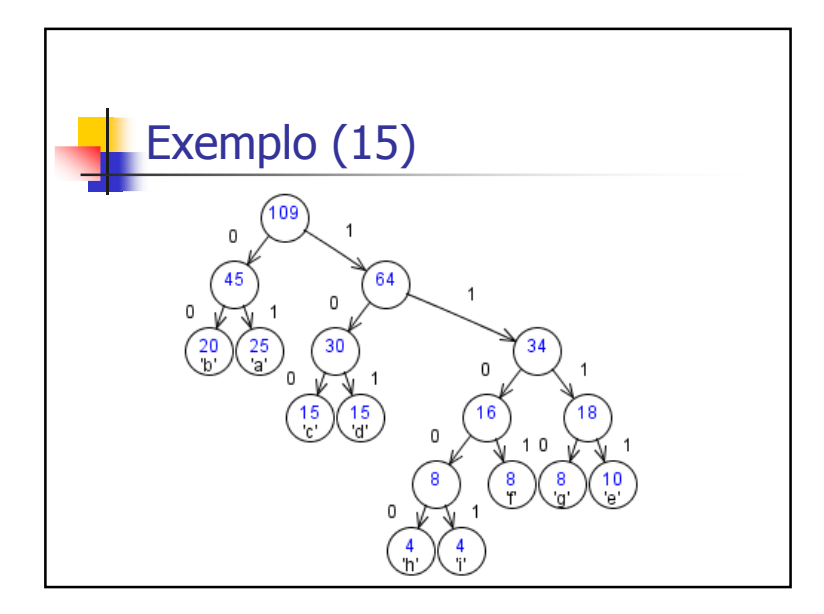

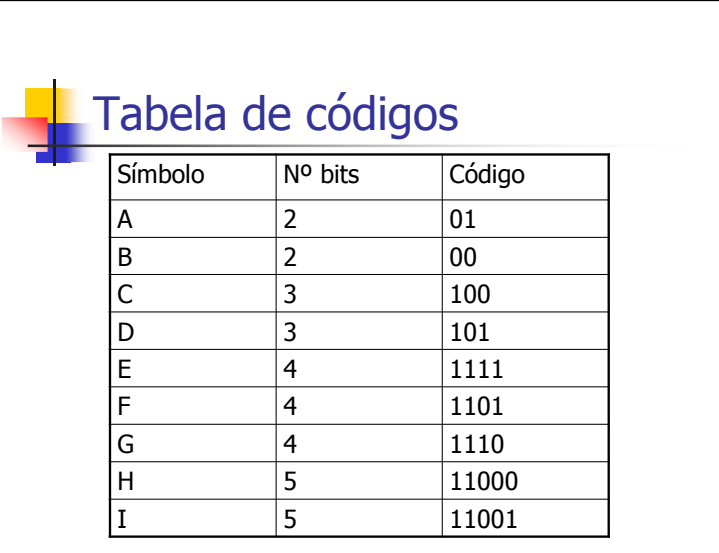

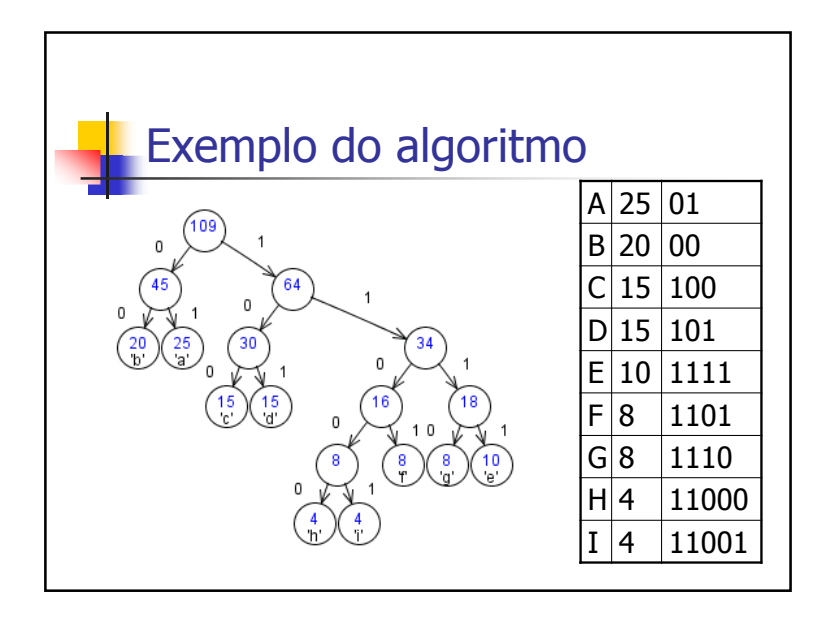

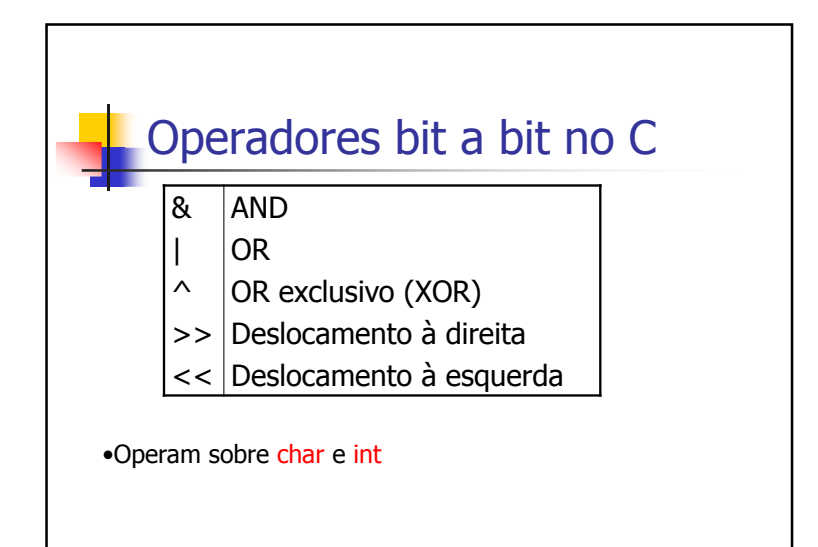

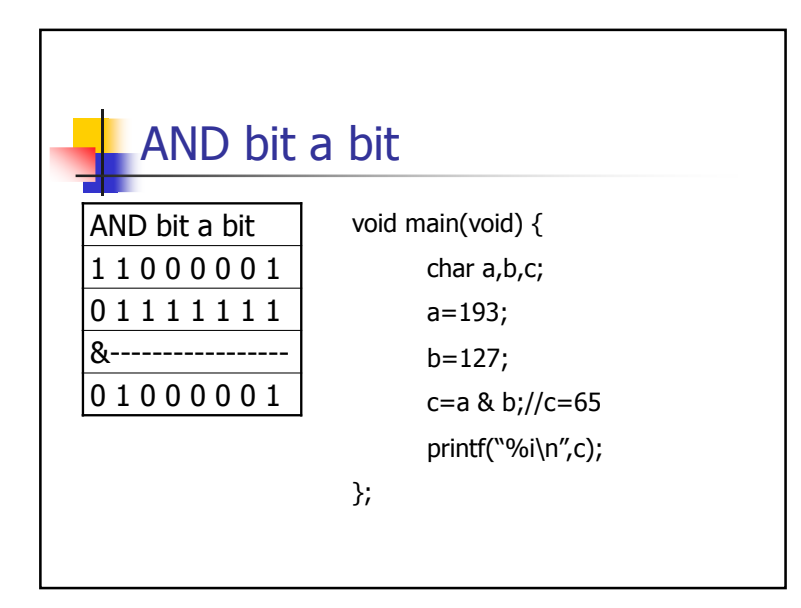

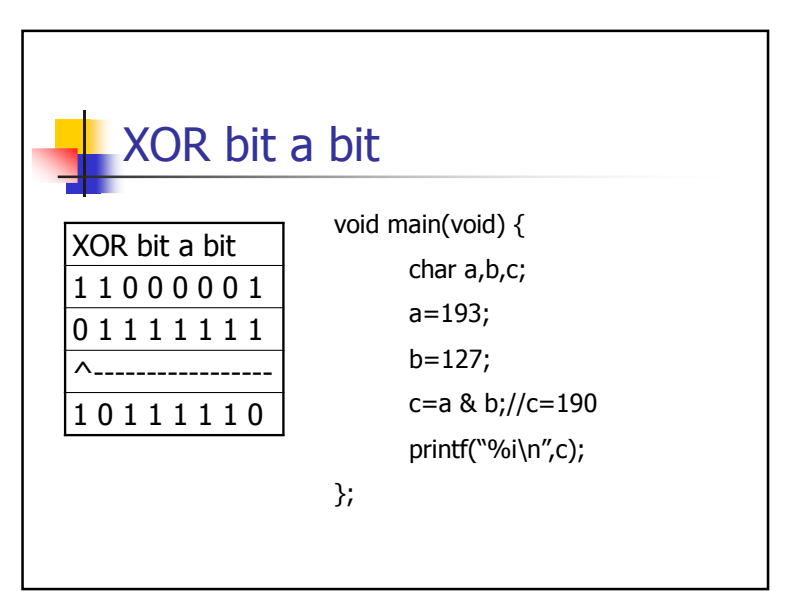

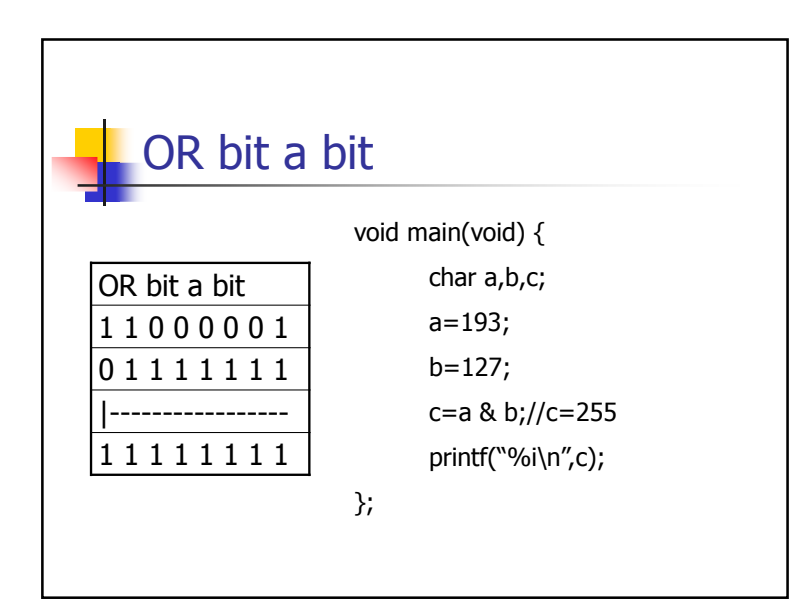

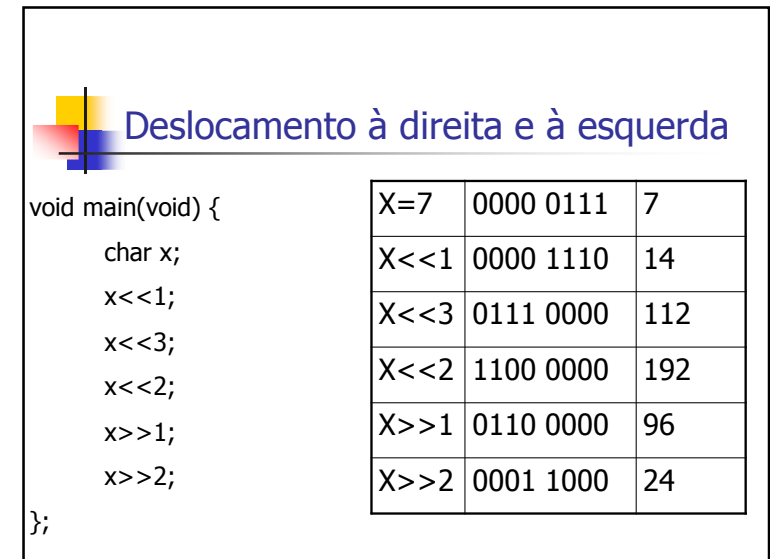

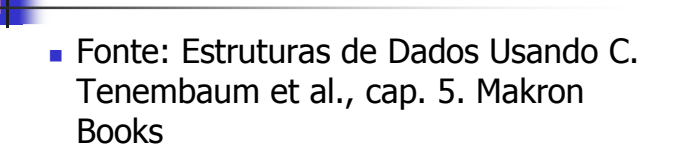